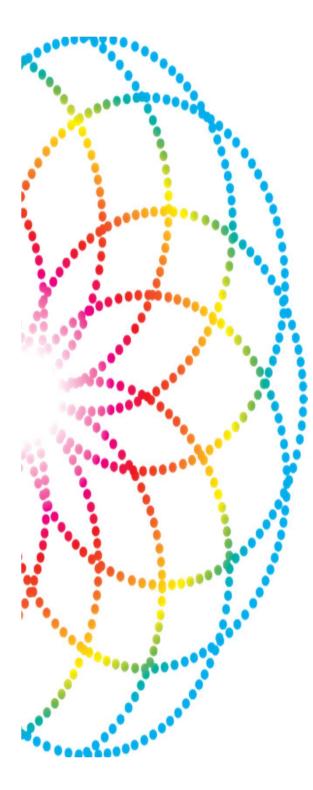

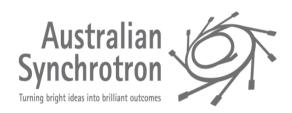

An EPICS solution that can provide a comprehensive, and high performance motor control system for use at synchrotrons and other research laboratories

### Model 3 motor architecture

Model 3

•Top level object is the EPICS motor record

•Lots of code/scripts written to this object

•Next layer is the device support

•Knows about the motor record and talks to the driver

- •Lowest layer is EPICS driver
  - •Knows nothing about the motor record and talks to the hardware
- •C++ model based on asynPortDriver

•ASYN paramList makes it easy to support hardware specific features

- •Support for ad-hoc coordinated motion
- •Support for coordinated profile motion

•Easily extended to provide a framework for coordinate system motors

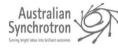

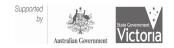

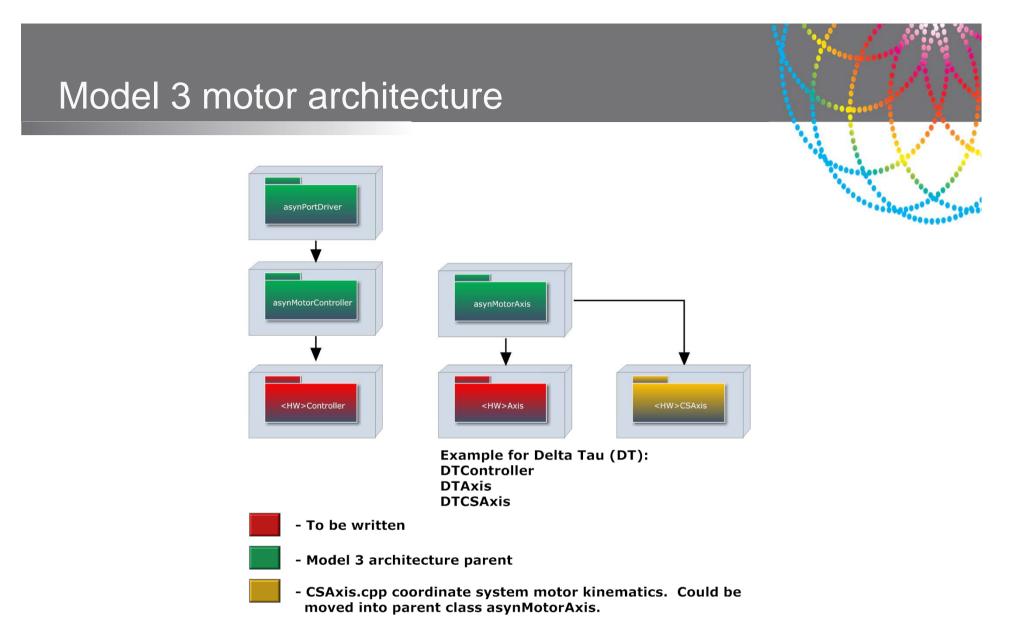

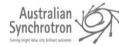

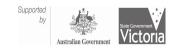

## Hardware specific features

- ASYN paramList
  - Auto amplifier on/off
  - Auto brake on/off
  - Encoder stall time
  - Motor type
  - Encoder type

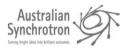

| Edit Tools Opt                  | tions Help W      | inc     | lows                |  |
|---------------------------------|-------------------|---------|---------------------|--|
| B C D                           | E F G             | н       | Ĺ                   |  |
| Motor<br>Motor description      | DMC01:D           |         |                     |  |
| Motor connected                 | Connected         |         |                     |  |
| dotor type                      | LA Stepper        |         | LA Stepper          |  |
| Main encoder                    | Normal Quadrature | 1000    | Normal Quadrature   |  |
| Aux encoder                     | Normal Quadrature | lines ( | Pulse and Dir       |  |
| Motor off on error              | Off               | -       | Off                 |  |
| Wrong limit protection          | On                | *       | On                  |  |
| Motor amplifier                 | On                | *       | Off                 |  |
| Amp auto on/off                 | On                | •       | On<br>0.001 Secs    |  |
| Amp on/brake off delay          | 0.001 Secs        | _       | 0.200 Secs          |  |
| Amp off delay<br>Brake on delay | 0.200 Secs        | _       | 0.200 Secs          |  |
| srake on delay<br>Motor brake   | 0.001 Secs        | -       | Off                 |  |
| Motor brake port                | Cont.             |         | -1                  |  |
| dotor brake port                | -1                | Ŧ       | Off                 |  |
| error limit (ets)               | 16384 cts         |         | 16384 cts           |  |
| Error (cts)                     | Landa and         |         |                     |  |
| Incoder stall                   |                   |         | 0 cts<br>Working Ok |  |
| Incoder stall time              | 0.001 Secs        | -       | 0.001 Secs          |  |
| Incoder deadband                | 0.001 mm          | -1      | 0.001 mm            |  |
| Step smooth factor              | 1.313             | -       | 1.312 mm            |  |
| GU after limit                  | 0.001 mm          |         | 0.001 mm            |  |
| lse index when homing           | Yes               | -       | Yes                 |  |
| log after home                  | No                | -       | No                  |  |
| log after home to               | 1.000 mm          |         | 1.000 mm            |  |
| Servo velocity                  |                   |         | 0 cts/s             |  |
| Servo velocity                  |                   |         | 0 mm/s              |  |

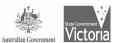

### Ad-hoc coordinated motion

- Deferred moves facility
  - Select deferred
  - Select coordinate system
  - Move all motors
  - Select go
  - Motion coordinated by hardware

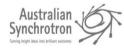

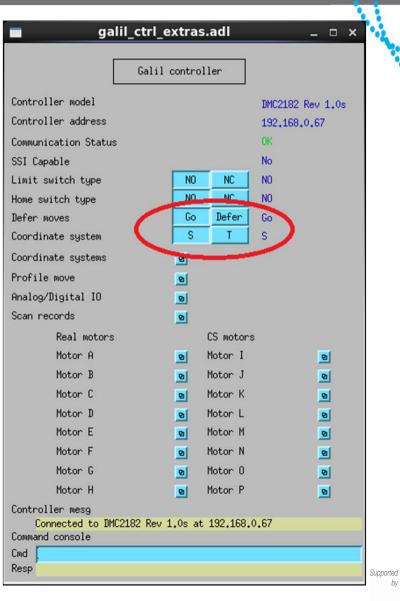

ted by Australian Government

#### HowTo: Profile moves

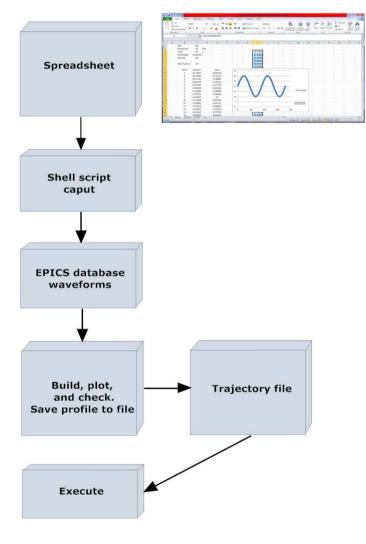

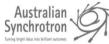

|                                                                                        |                                          |                                                                 | ************************************** |
|----------------------------------------------------------------------------------------|------------------------------------------|-----------------------------------------------------------------|----------------------------------------|
|                                                                                        |                                          |                                                                 | $\sim \sim \sim$                       |
|                                                                                        | galil_profileMove.adl                    |                                                                 | 💶 x 🔪 📝 🔅                              |
|                                                                                        | Galilprofile                             |                                                                 |                                        |
| # Profile points<br>Time mode<br>Fixed time per point                                  | 1441<br>Fixed =<br>0.050                 | Current 1440<br>Plot time<br>Mo                                 |                                        |
| Output compare 1 Axis:<br>Start position:<br>Output compare 2 Axis:<br>Start position: | 1.000 (EGU)                              | Then every: 1,000                                               | (EGU)                                  |
| Trajectory file:<br>Message <mark>Output co</mark>                                     | TrajectoryScan.trj<br>mpare 2 turned off |                                                                 |                                        |
| Mov<br>Alpha                                                                           | e axis? Move mode C<br>Yes I Absolute I  | urrent Pos. Plots<br>0.00000 🗗                                  |                                        |
| Beta                                                                                   | Yes = Absolute =                         | 105.00000 <u>다</u><br>0.00000 다                                 |                                        |
|                                                                                        | Yes = Absolute =<br>No = Relative =      | 0,00000 <b>D</b>                                                |                                        |
|                                                                                        | No = Relative =                          | 0.00000 <mark>5</mark><br>8.95000 5                             |                                        |
|                                                                                        | No = Relative =                          | 0,00000 D                                                       |                                        |
|                                                                                        | No 🖃 Relative 🖃                          | 0,00000 <u>D</u>                                                |                                        |
| Commanc<br>Build <u>Bui</u>                                                            |                                          | Status<br>ccess                                                 |                                        |
| Message                                                                                |                                          |                                                                 |                                        |
| Execute Execute<br>Message<br>Profile completed succe                                  |                                          | ccess <b>for an and an an an an an an an an an an an an an </b> | ibort!                                 |
|                                                                                        |                                          |                                                                 |                                        |

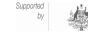

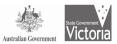

### HowTo: Profile moves

• Motor profile in action

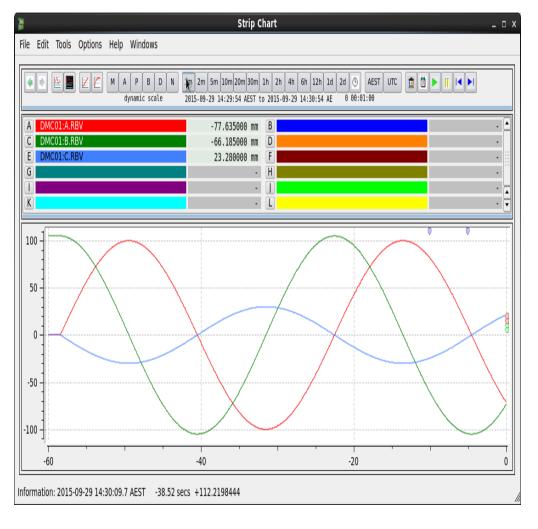

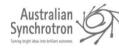

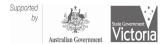

------

......

# Coordinate system (CS) motors

- CSAxis.cpp provides kinematics for coordinate system motors
- 8 Real motors are A to H
- 8 CS motors are I to P
- 10 variables for use in kinematics

|                                                             |                                                                        |                               |                                                                                                    | Motor cor                       | ntrol                                                       |                                                         |                               |                                                                                                    |
|-------------------------------------------------------------|------------------------------------------------------------------------|-------------------------------|----------------------------------------------------------------------------------------------------|---------------------------------|-------------------------------------------------------------|---------------------------------------------------------|-------------------------------|----------------------------------------------------------------------------------------------------|
| ile Edit                                                    | Tools Optio                                                            | ons Help                      | Windows                                                                                                    |                                 |                                                             |                                                         |                               |                                                                                                    |
| Motor<br>Motor desc<br>Readback<br>Drive<br>Jog- <<br>Home- | DMC01:A<br>Alpha<br>0.00000 mm<br>-0.01500<br>1.00000<br>Go ✓          | 0<br>Use •<br>> Jog+<br>Home+ | Motor         DMC01:E           OUL         desc           OUL         back           Drive         0.00000           Jog-         1.00000           Home-         Go                               | 0<br>Use ▼<br>> Jog+<br>▼ Home+ | Motor<br>Motor desc<br>Readback<br>Drive<br>Jog- <<br>Home- | DMC01:I<br>52.50000 mm<br>52.49250<br>1.00000<br>Go 🗸   | 0<br>Use V<br>Jog+<br>Home+   | Motor         DMC01:M           Motor desc         Readback           Readback         52.50000 mm         0           Drive         52.49500         Use           Jog-         1.00000         > Jog           Home-         Go         ▼         Home+                                                                                                    |
| Motor<br>Motor desc<br>Readback<br>Drive<br>Jog- <<br>Home- | DMC01:B<br>Beta<br>105.00000 mm<br>105.00000<br>1.00000<br>Go <b>v</b> | 0<br>Use •<br>> Jog+<br>Home+ | Motor         DMC01:F           Motor desc         Readback         8.95000 mm           Drive         8.95000         Jog-           Jog-         1.00000         Home-                            | 0<br>Use •<br>> Jog+<br>• Home+ | Motor<br>Motor desc<br>Readback<br>Drive<br>Jog- <<br>Home- | DMC01:J<br>105.00000 mm<br>105.01500<br>1.00000<br>Go 🗸 | 0<br>Use -<br>> Jog+<br>Home+ | Motor         DMC01:N           Motor desc         Readback           Readback         105.00000 mm         0           Drive         105.01000         Use           Jog-         1.00000         > Jog-           Home-         Go         ▼ Home+                                                                                                    |
| Motor<br>Motor desc<br>Readback<br>Drive<br>Jog-<br>Home-   | DMC01:C<br>0.00000 mm<br>0.00500<br>1.00000<br>Go v                    | 0<br>Use V<br>Jog+<br>Home+   | Motor         DMC01:G           Motor desc         Readback         0.00000 mm           Drive         0.00000         Jog-           Jog-         1.00000         Home-                            | 0<br>Use •<br>> Jog+<br>• Home+ | Motor<br>Motor desc<br>Readback<br>Drive<br>Jog- <<br>Home- | DMC01:K<br>0.00000 mm<br>0.00250<br>1.00000<br>Go v     | 0<br>Use V<br>> Jog+<br>Home+ | Motor         DMC01:O           Motor desc         Readback           Readback         0.00000 mm           Drive         0.00000           Use         Jog-           Jog-         1.00000           Home-         Go           V         Home+                                                                                                    |
| Motor<br>Motor desc<br>Readback<br>Drive<br>Jog- <<br>Home- | DMC01:D<br>0.00000 mm<br>0.00000<br>1.00000<br>Go v                    | 0<br>Use •<br>> Jog+<br>Home+ | Motor         DMC01:H           Motor desc         Readback         0.00000 mm           Drive         0.00000         Jog-         1.00000           Jog-         1.00000         Home-         Go | 0<br>Use •<br>> Jog+<br>• Home+ | Motor<br>Motor desc<br>Readback<br>Drive<br>Jog- <<br>Home- | DMC01:L<br>0.00000 mm<br>-0.00500<br>1.00000<br>Go v    | 0<br>Use •<br>> Jog+<br>Home+ | Motor         DMC01:P           Motor desc         Readback         0.00000 mm         0           Drive         0.00000         Use         Jog-         1.00000         > Jog-           Home-         Go <ul> <li>Home-</li> </ul> Motor       Image: Control of the second second |

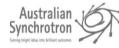

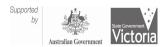

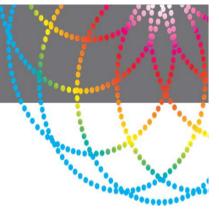

# Coordinate system (CS) motors

- Kinematics changed by database
- Kinematics could be moved into asynMotorAxis parent class or remain in CSAxis

| File Ed           | it Tools | Optio | ons |      |
|-------------------|----------|-------|-----|------|
| Motor<br>Motor de | DMC01:I  |       |     | Ø    |
| Readback          | 52.50000 | mm    |     |      |
| Drive             | 52.50000 |       |     |      |
| Jog- <            | 1.00000  |       | >   | Jog+ |
| Home-             | Go       | •     | Н   | ome+ |

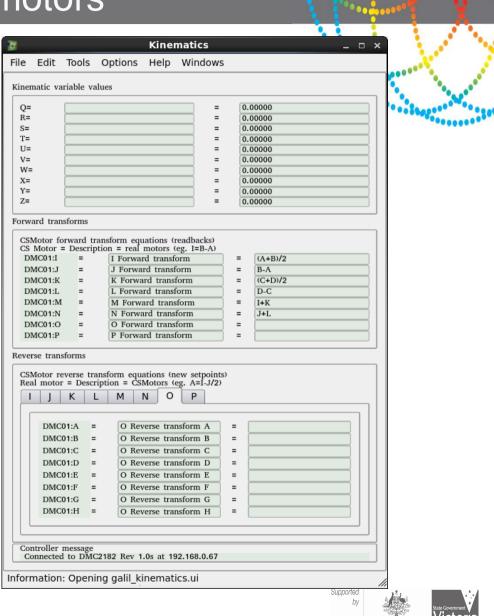

Australian Government

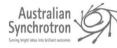

## Questions?

• Demo at Motion Solutions Australia booth

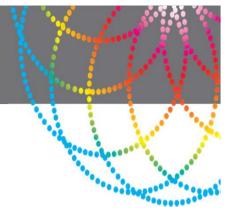

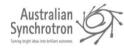

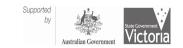